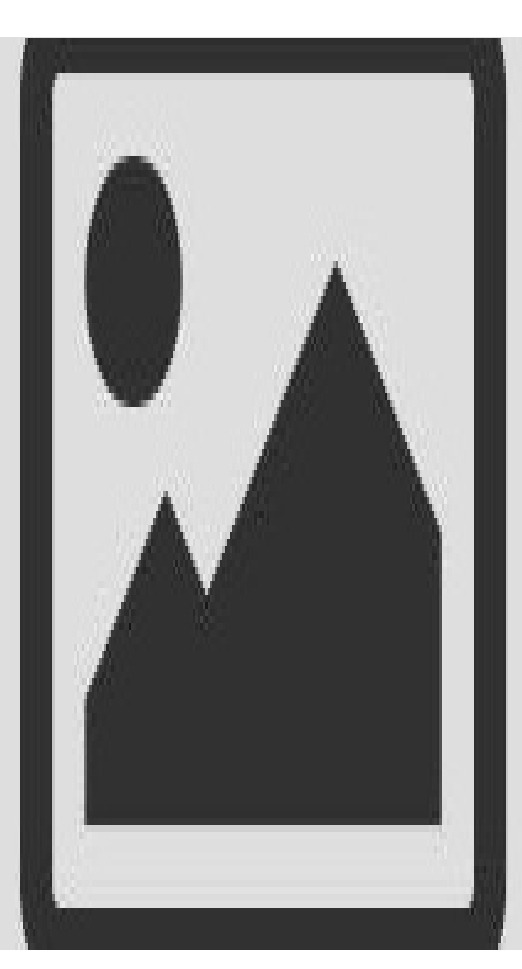

#### [PYTHON](https://www.codeunderscored.com/category/python/)

## **HOW TO SORT A LIST IN [PYTHON](https://www.codeunderscored.com/how-to-sort-a-list-in-python/)**

by Roshan [Agarwal](https://www.codeunderscored.com/author/roshan-agarwal/) December 23, 2020

Python lists are one of the most powerful and useful data structures. We can use lists to store data in a sequential way as we do with arrays in javascript or vectors in C++. In this tutorial, we will learn how to sort a list in python. We will use the sort() method of the python list and the python's built-in sorted() function to sort the list and see some hands-on examples on customizing the sorting as our requirements.

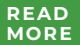

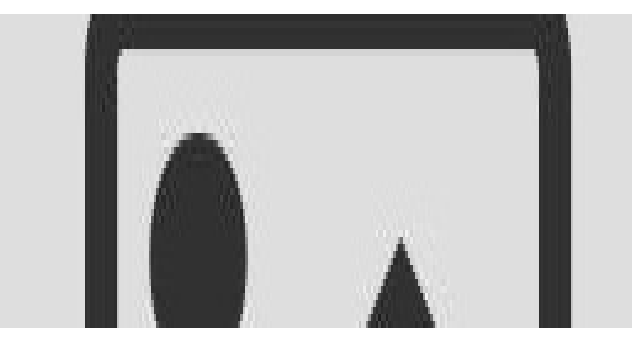

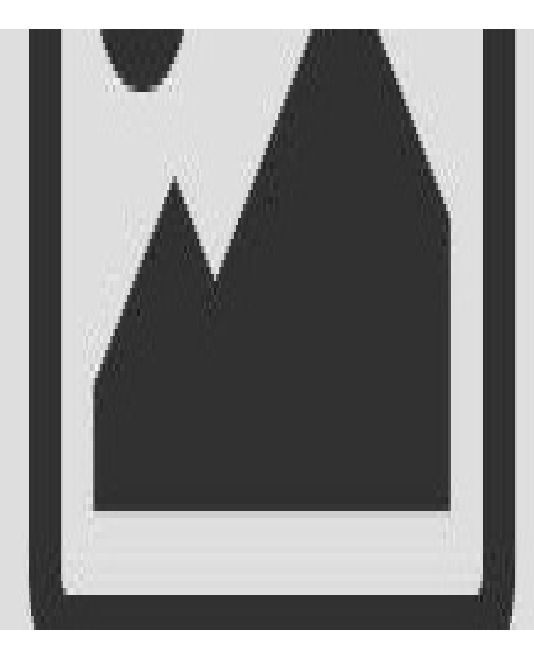

### $C++$

## **OBJECT ORIENTED [PROGRAMMING](https://www.codeunderscored.com/object-oriented-programming-in-c/) IN C++**

by [Wajeeh](https://www.codeunderscored.com/author/wzahid/) Zahid | December 23, 2020

To deeply understand how real-world objects are related to programming, we must have an idea of object-oriented programming. So, what are objects? Objects are data items that comprise member functions and attributes.

**READ [MORE](https://www.codeunderscored.com/object-oriented-programming-in-c/)**

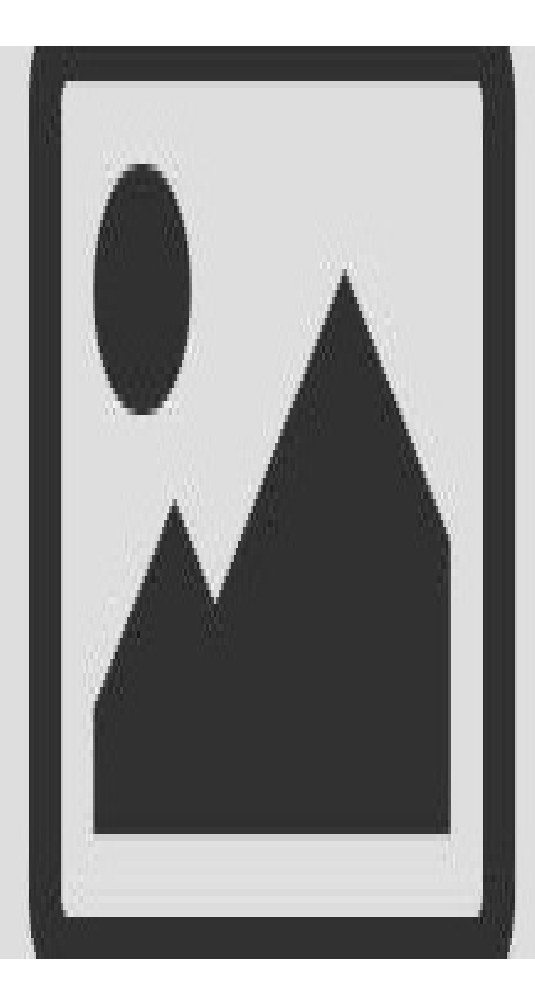

[PYTHON](https://www.codeunderscored.com/category/python/)

The knowledge of the correct version of python is important for many tasks. For example, we may want to install a library that requires a specific version of python to check if our system has that version already installed. For example, in the Terminal formatting tutorial using rich, we have learned about a library called rich, which is used for terminal formatting in python. Still, the library requires Python 3.6.1 or later installed in the system.

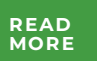

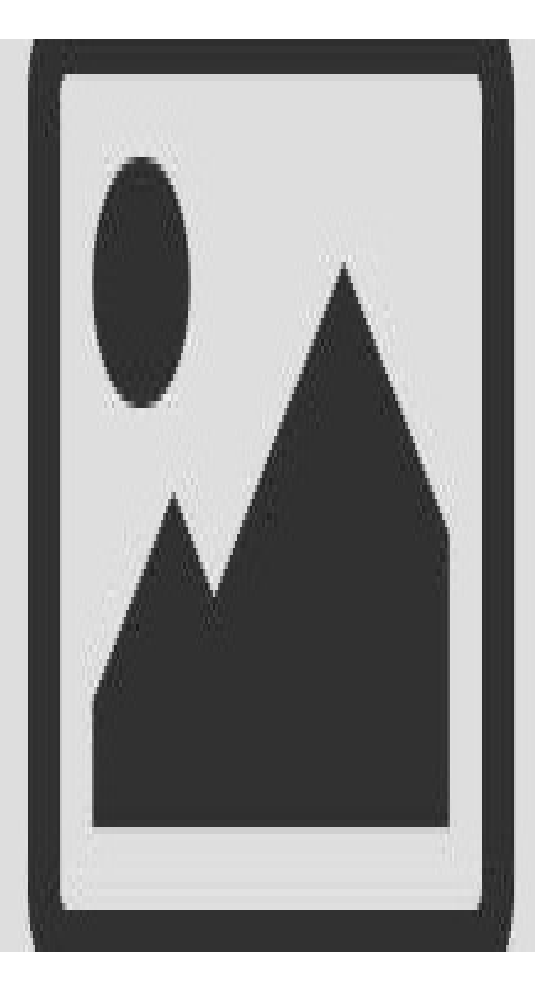

#### [JAVA](https://www.codeunderscored.com/category/java/)

## **HOW TO [COMPARE](https://www.codeunderscored.com/how-to-compare-strings-in-java/) STRINGS IN JAVA**

by [Moses](https://www.codeunderscored.com/author/moses/) N | December 20, 2020

Java is an object-oriented programming language that can be used to develop desktop applications, web applications, android applications, games, database connections, etc. In this article, we are going to study how to compare strings in Java. In java, a String is a data type or an object that is used to store text. The string object contains characters that are enclosed by doublequotes.

# **READ [MORE](https://www.codeunderscored.com/how-to-compare-strings-in-java/)**

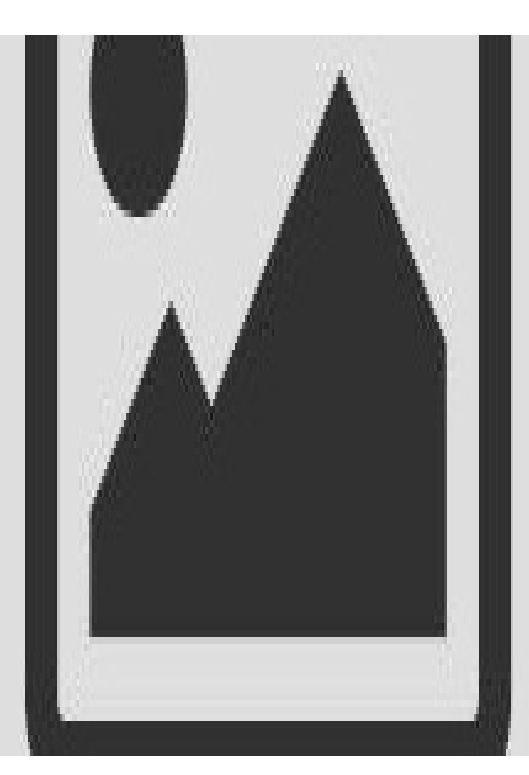

#### [PYTHON](https://www.codeunderscored.com/category/python/)

## **HOW TO CREATE VIRTUAL [ENVIRONMENTS](https://www.codeunderscored.com/how-to-create-virtual-environments-in-python/) IN PYTHON**

by Roshan [Agarwal](https://www.codeunderscored.com/author/roshan-agarwal/) December 17, 2020

In this tutorial, we will learn how to create virtual environments in Python. We will first look at what is a virtual environment and why we need it and then see how to can we create it and use it. We will be using the virtualenv library for creating virtual environments.

**READ [MORE](https://www.codeunderscored.com/how-to-create-virtual-environments-in-python/)**

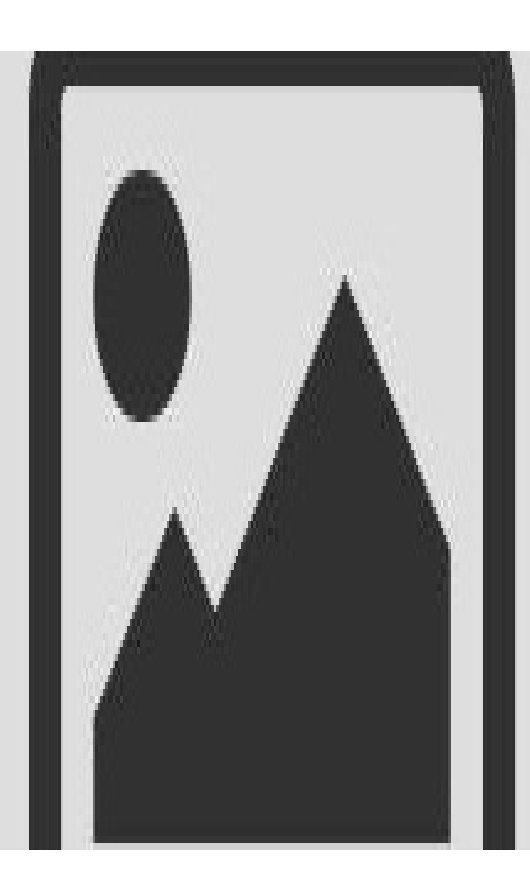

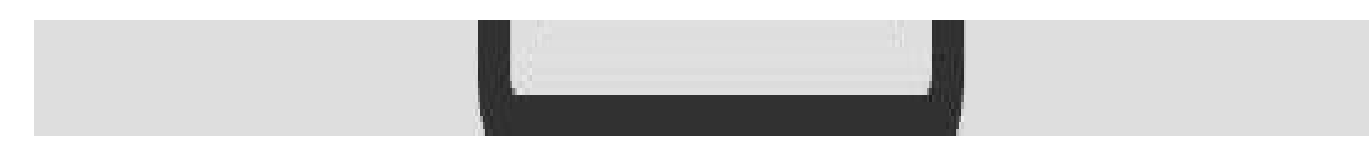

#### [PYTHON](https://www.codeunderscored.com/category/python/)

### **WHAT IS [PYTHON,](https://www.codeunderscored.com/what-is-python-and-what-is-it-used-for/) AND WHAT IS IT USED FOR?**

by [Brandon](https://www.codeunderscored.com/author/brandon-jones/) Jones | December 16, 2020

As of 2017, Python joined the top 10 slots that defined popular programming languages in the world. This reference is a direct quote from the TIOBE Programming Community Index. As of now, Python is among the top 3 candidates on this list. However, this mileage defines Python as the most uncomfortable programming language. Reason? Being top 3 is not enough as it wants to be the only top candidate.

**READ [MORE](https://www.codeunderscored.com/what-is-python-and-what-is-it-used-for/)**

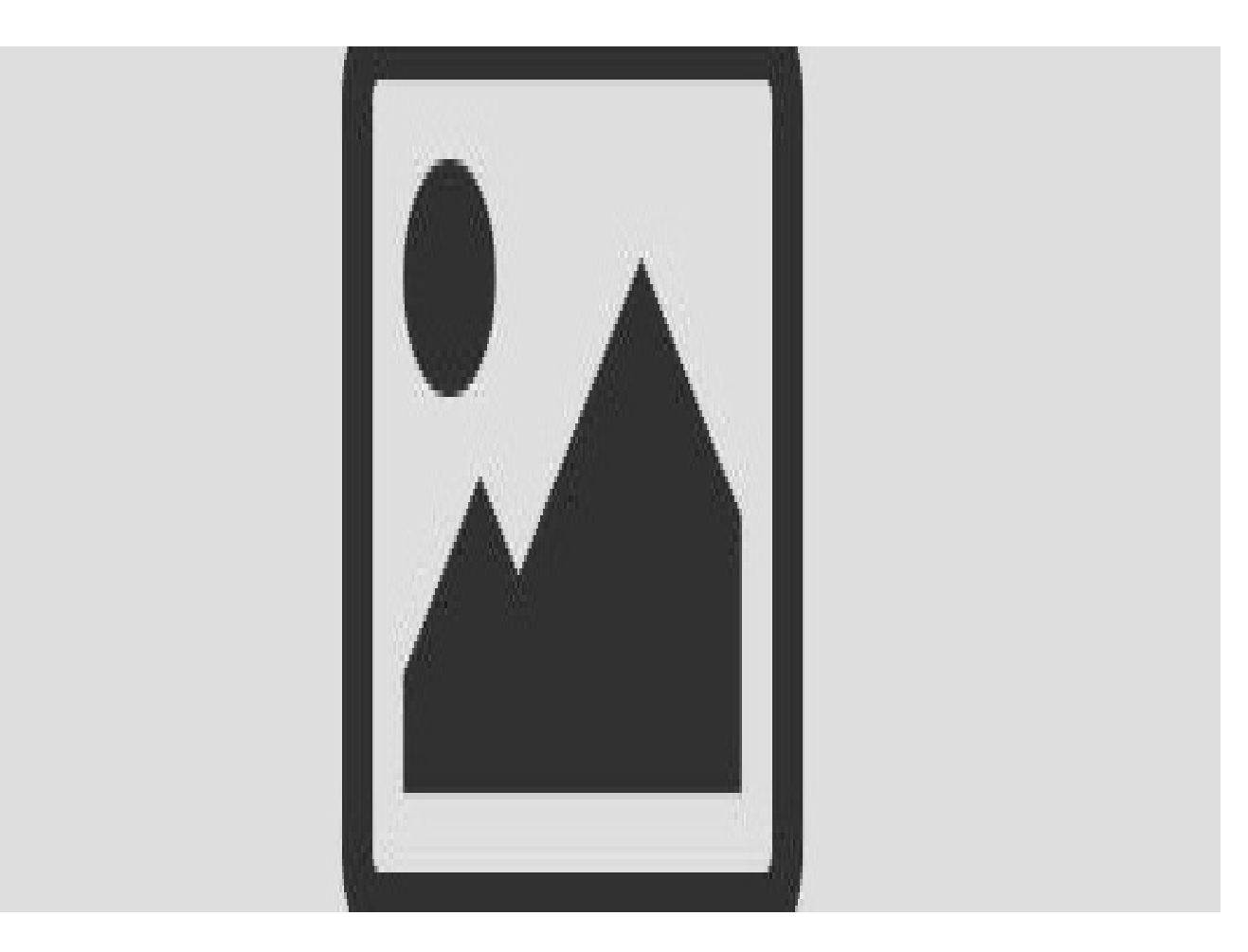

[HTML](https://www.codeunderscored.com/category/web-development/html/)  $\Diamond$  WEB [DEVELOPMENT](https://www.codeunderscored.com/category/web-development/)

## **"WHAT IS HTML" [EXPLAINED](https://www.codeunderscored.com/what-is-html-explained-with-examples/) WITH EXAMPLES**

by [Moses](https://www.codeunderscored.com/author/moses/) N | December 12, 2020

Is Html a programming language? It's easy to get confused thinking of HTML as a programming language, but the fact is HTML is a Hypertext Markup Language. It creates electronic documents (web pages) displayed on the World Wide Web (WWW). For not being a programming language, it does not have the capability to create dynamic functionality. HTML pages can be viewed by anyone connected to the internet.

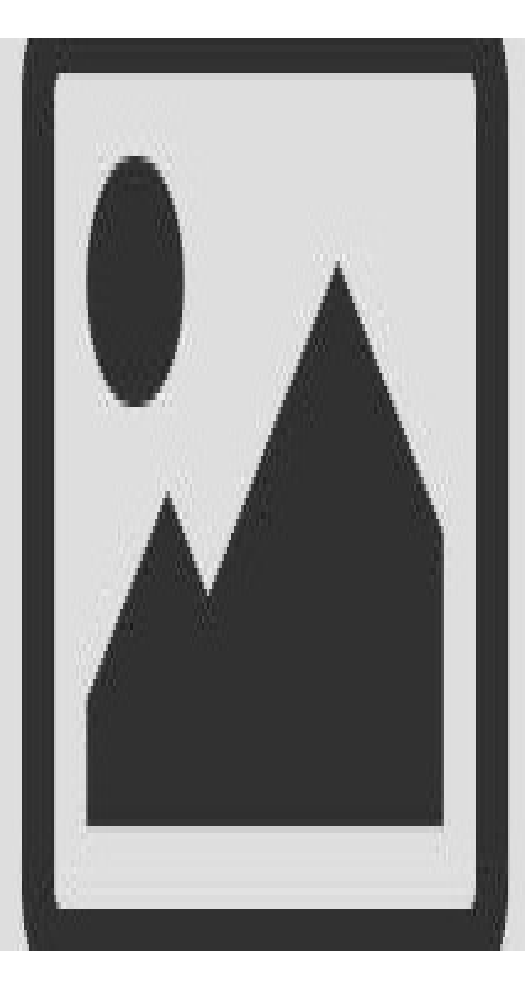

#### [DJANGO](https://www.codeunderscored.com/category/django/)

### **HOW TO INSTALL DJANGO ON [WINDOWS](https://www.codeunderscored.com/how-to-install-django-on-windows/)**

by [Zohaib](https://www.codeunderscored.com/author/zahsan/) Ahsan | December 12, 2020

There's no doubting the popularity of the Django framework when it comes to web development. As a matter of fact, you can expect it to get even more attention in the future because it gets updated so frequently. And, not to mention, this framework also has to bring to the table security, reusability, and rapid development. With that being said, if you're interested in learning more about Django, you should click this link to have a better idea of what this web framework is all about.

**READ [MORE](https://www.codeunderscored.com/how-to-install-django-on-windows/)**

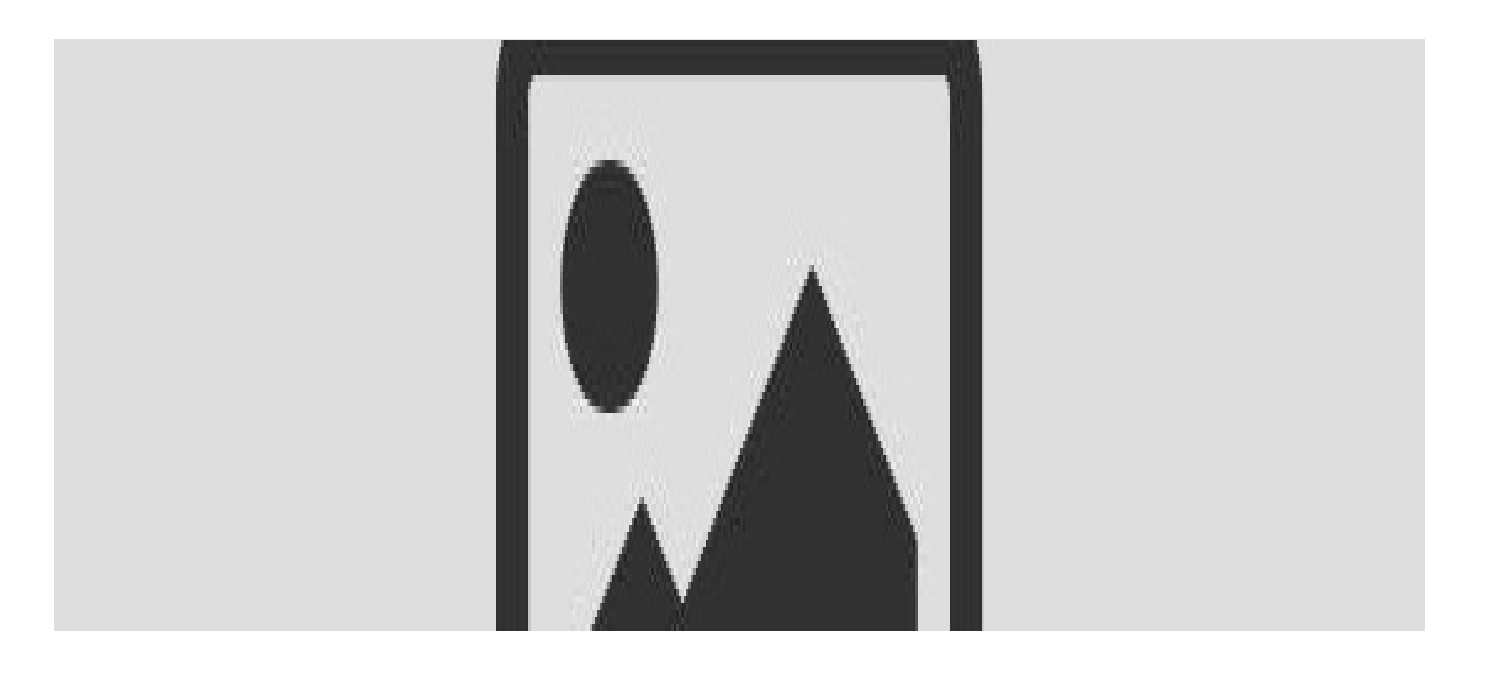

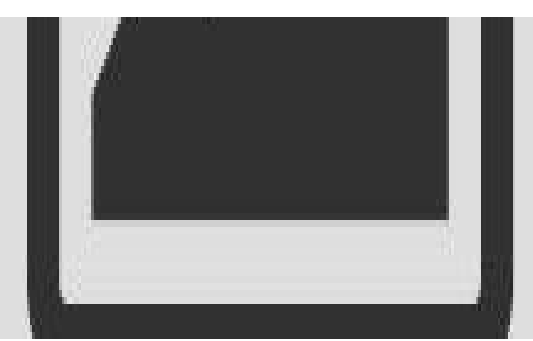

## $HTML$  WEB [DEVELOPMENT](https://www.codeunderscored.com/category/web-development/)

## **HOW TO ADD AND LINK [JAVASCRIPT](https://www.codeunderscored.com/how-to-add-and-link-javascript-to-html/) TO HTML**

by [Moses](https://www.codeunderscored.com/author/moses/) N December 9, 2020

Html creates static web pages, but as users, we want highly responsive web pages that improve our user experience and provide dynamic functionality. We need real-time interaction with the webpages such as alert messages, animations, popups, etc; this can only be achieved by linking Javascript to HTML.

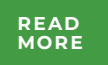

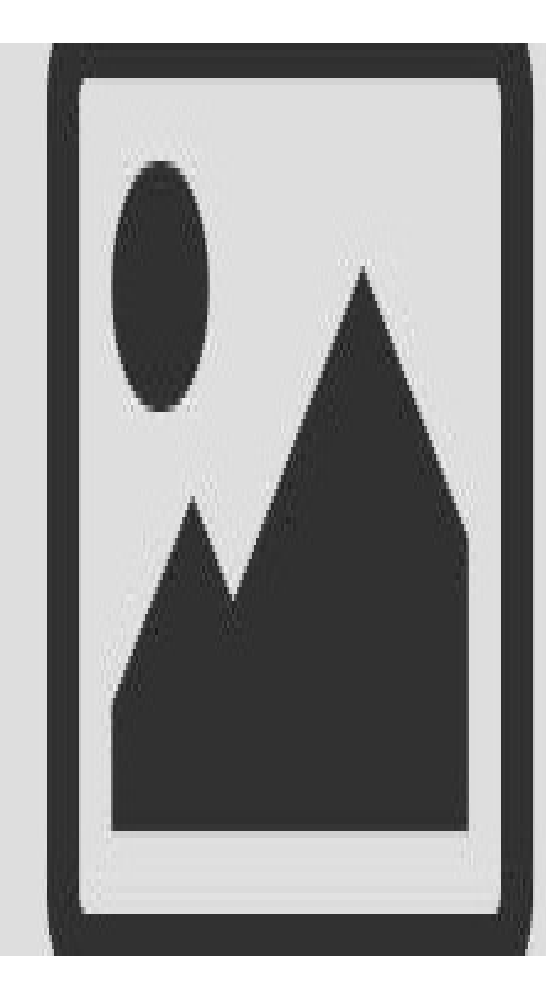

 $C++$ 

### **STRINGS AND [SUBSTRINGS](https://www.codeunderscored.com/strings-and-substrings-in-c/) IN C++**

by [Wajeeh](https://www.codeunderscored.com/author/wzahid/) Zahid December 9, 2020

To acknowledge substrings, their importance in programming, and their real-life applications, we first need to understand what c strings are? What are the strings? What is a built-in string library? And so on. Let's dive into the world of letters by understanding the concept of C String.

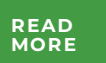

**LOAD MORE POSTS**

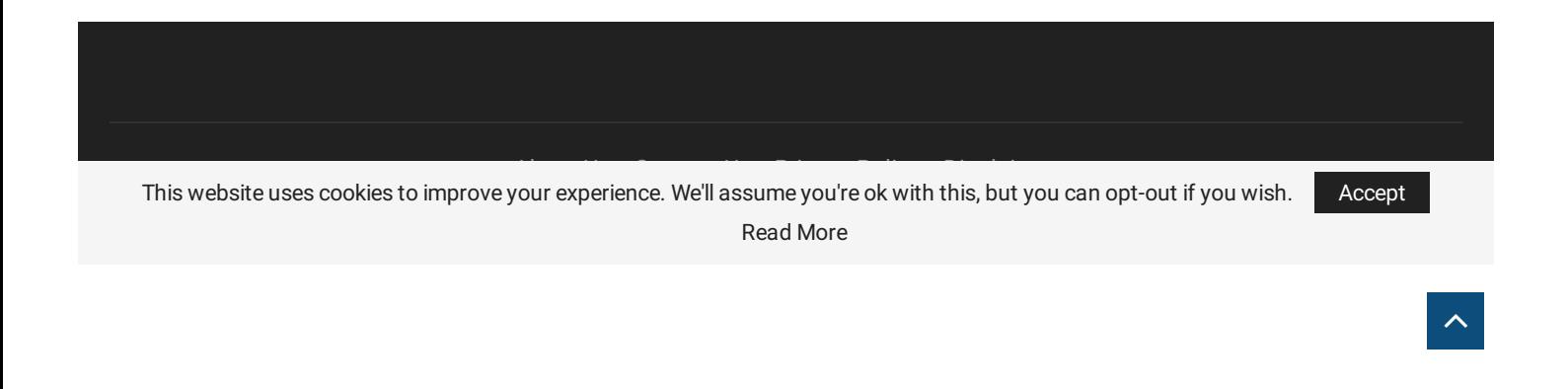